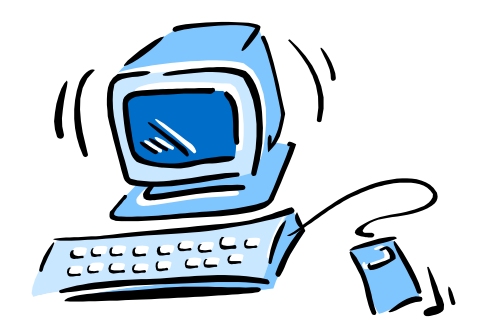

#### 95-702 Distributed Systems

#### An Introduction to Java RMI

## Middleware layers

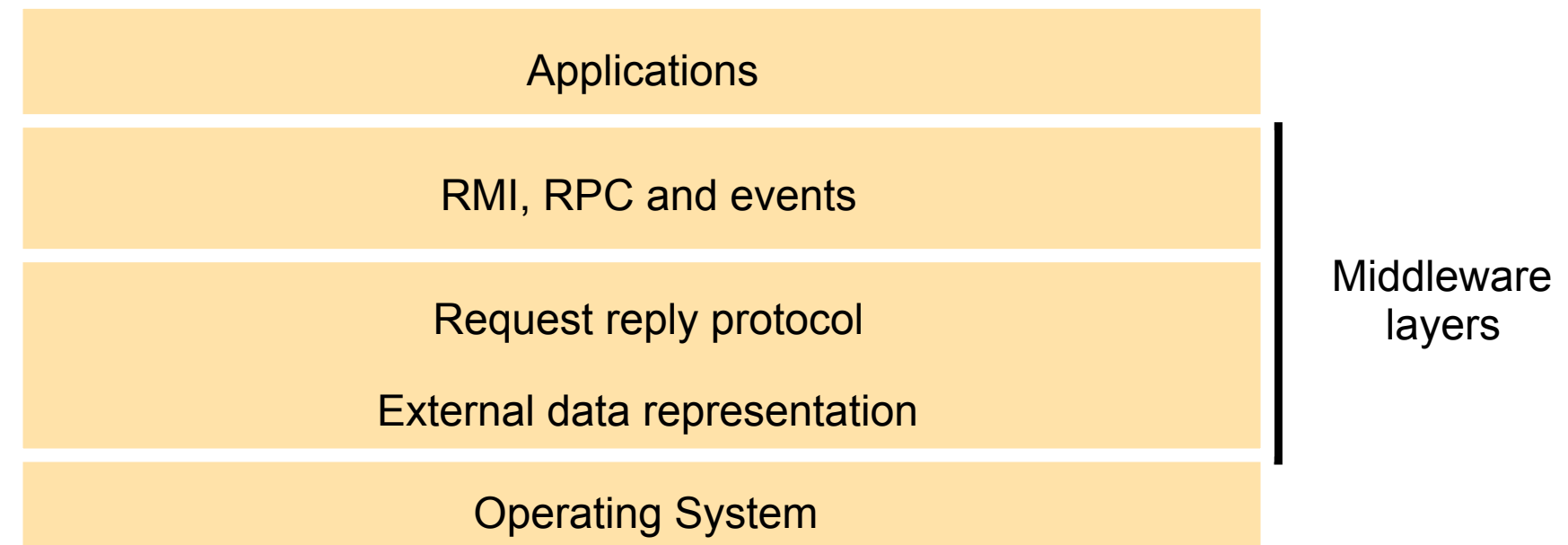

#### Example: A Dealing Room System

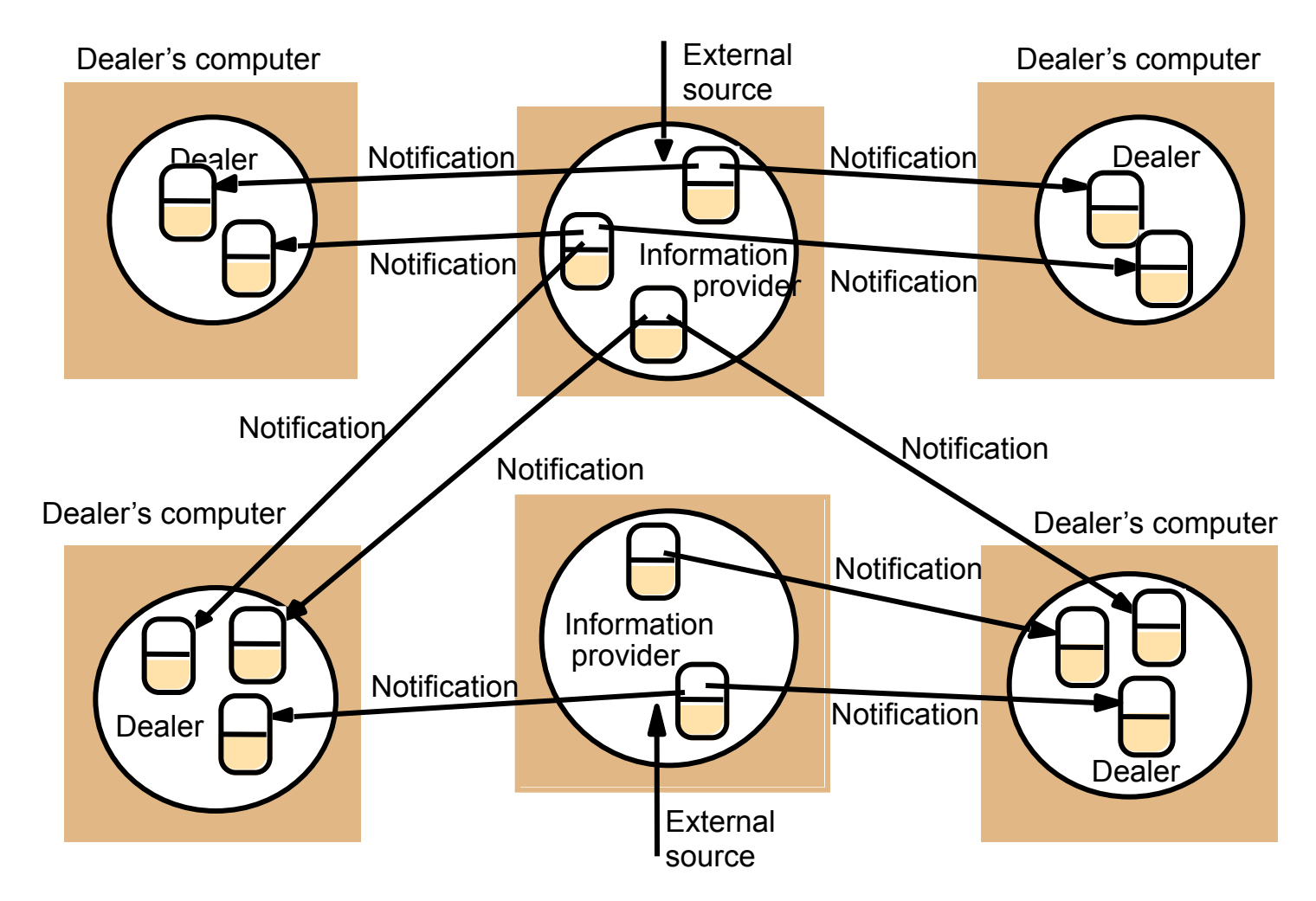

Another Example: A Distributed Whiteboard

- Suppose a whiteboard server is willing to make calls to all registered clients when the drawing is changed by any one client.
- Clients may subscribe to this service (register interest).
- The whiteboard server publishes the events that it will make available to clients.
- This is a publish-subscribe pattern.

## Architecture for distributed event notification

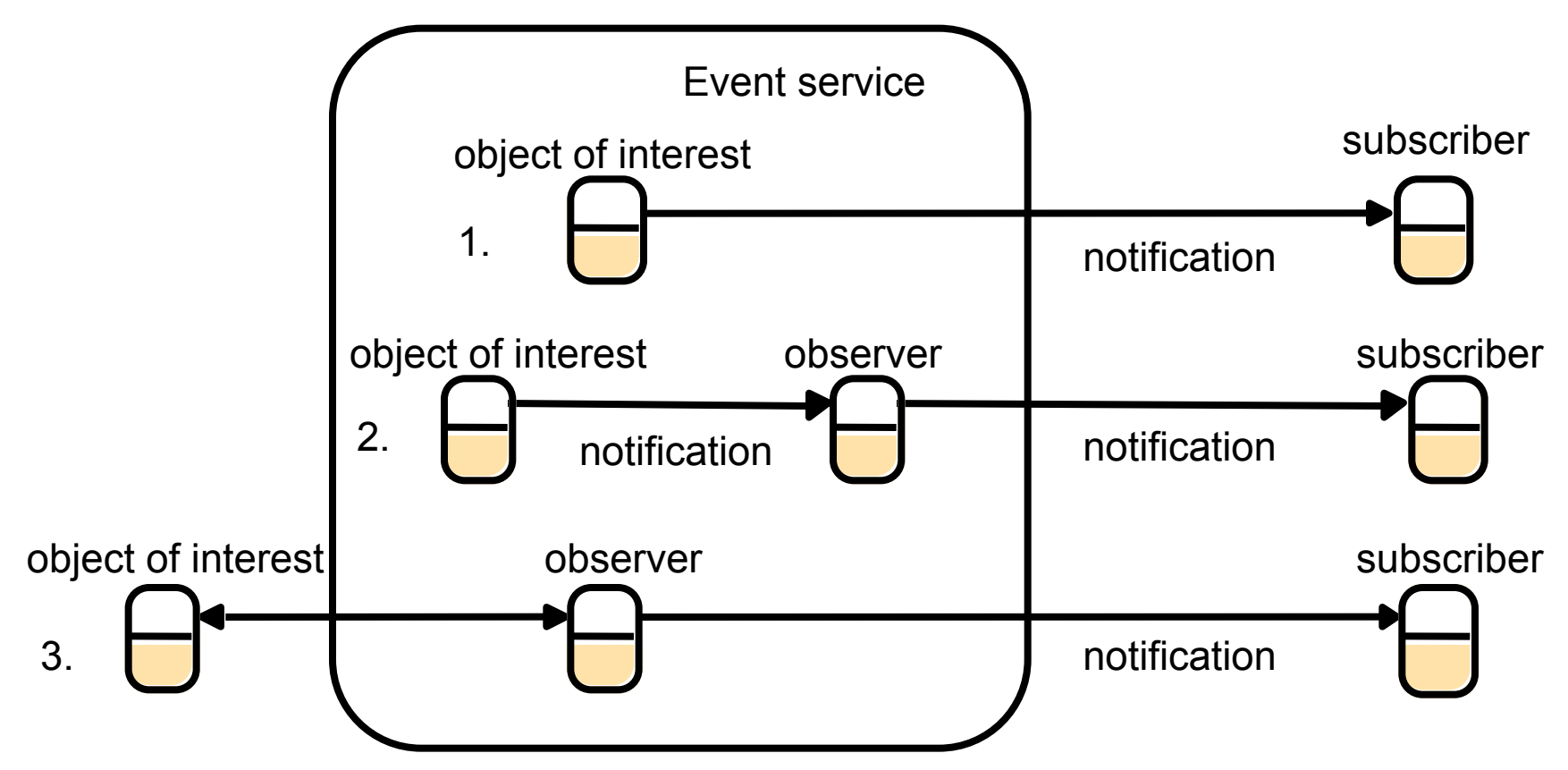

#### Two Characteristics of Distributed Event Based **Systems**

(1) Heterogeneous

- -- event generators publish the types of events they offer
- -- other objects subscribe and provide callable methods
- -- components that were not designed to work together may interoperate

Two Characteristics of Distributed Event Based Systems (2) Asynchronous

- - -- Publishers and subscribers are decoupled in space.
	- -- notifications of events are sent asynchronously to all subscribers.

### Goals/Principles Of Java RMI

- Distributed Java
- Almost the same syntax and semantics used by non-distributed applications
- Allow code that defines behavior and code that implements behavior to remain separate and to run on separate JVMs
- The transport layer is TCP/IP

#### Goals/Principles Of Java RMI

- On top of TCP/IP, RMI originally used a protocol called Java Remote Method Protocol (JRMP). JRMP is proprietary.
- For increased interoperability RMI now uses the Internet Inter-ORB Protocol (IIOP). This protocol is language neutral and runs on TCP/ IP providing a standard way to make method calls to remote objects.

#### Interface Definition Language

- Definition: An *interface definition language* (IDL) provides a notation for defining interfaces in which each of the parameters of a method may be described as for input or output in addition to having its type specified.
- These may be used to allow objects written in different languages to invoke one another.
- In Java RMI, we use a Java interface.

## Traditional Object Model

- Each object is a set of data and a set of methods.
- Object references are assigned to variables.
- Interfaces define an object's methods.
- Actions are initiated by invoking methods.
- Exceptions may be thrown for unexpected or illegal conditions.
- Garbage collection may be handled by the developer  $(C++)$  or by the runtime (.NET and Java).

# Distributed Object Model

- Having client and server objects in different processes enforces encapsulation. You must call a method to change its state.
- Methods may be synchronized to protect against conflicting access by multiple clients.
- Objects are accessed remotely through RMI or objects are copied to the local machine (if the object's class is available locally) and used locally.
- Remote object references are analogous to local ones in that:

 1. The invoker uses the remote object reference to identify the object and

95-702 Distributed Systems **12** 2. The remote object reference may be passed as an argument to or return value from a local or remote method.

#### Remote and Local Method Invocations

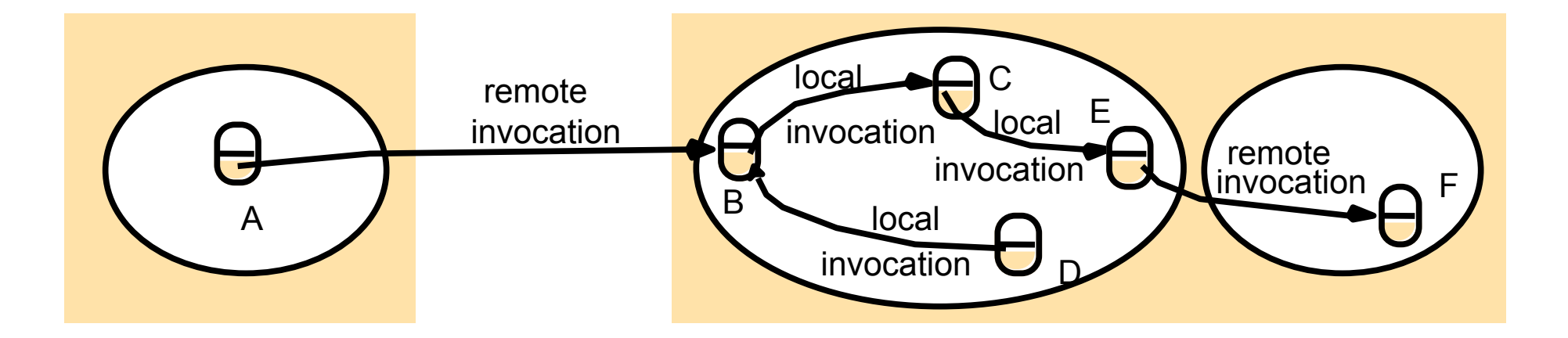

## A Remote Object and its Remote Interface

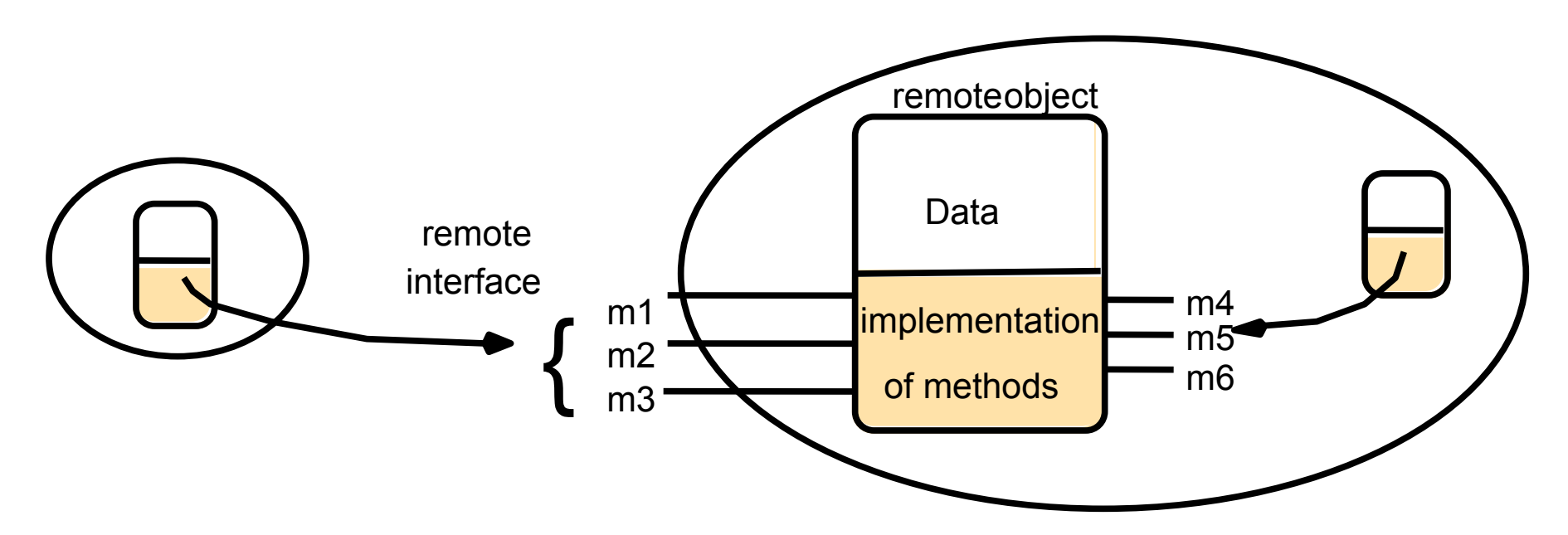

## RMI Design Issues

• Level of Transparency

 Remote calls should have a syntax that is close to local calls.

 But it should probably be clear to the programmer that a remote call is being made.

#### Generic RMI Modules

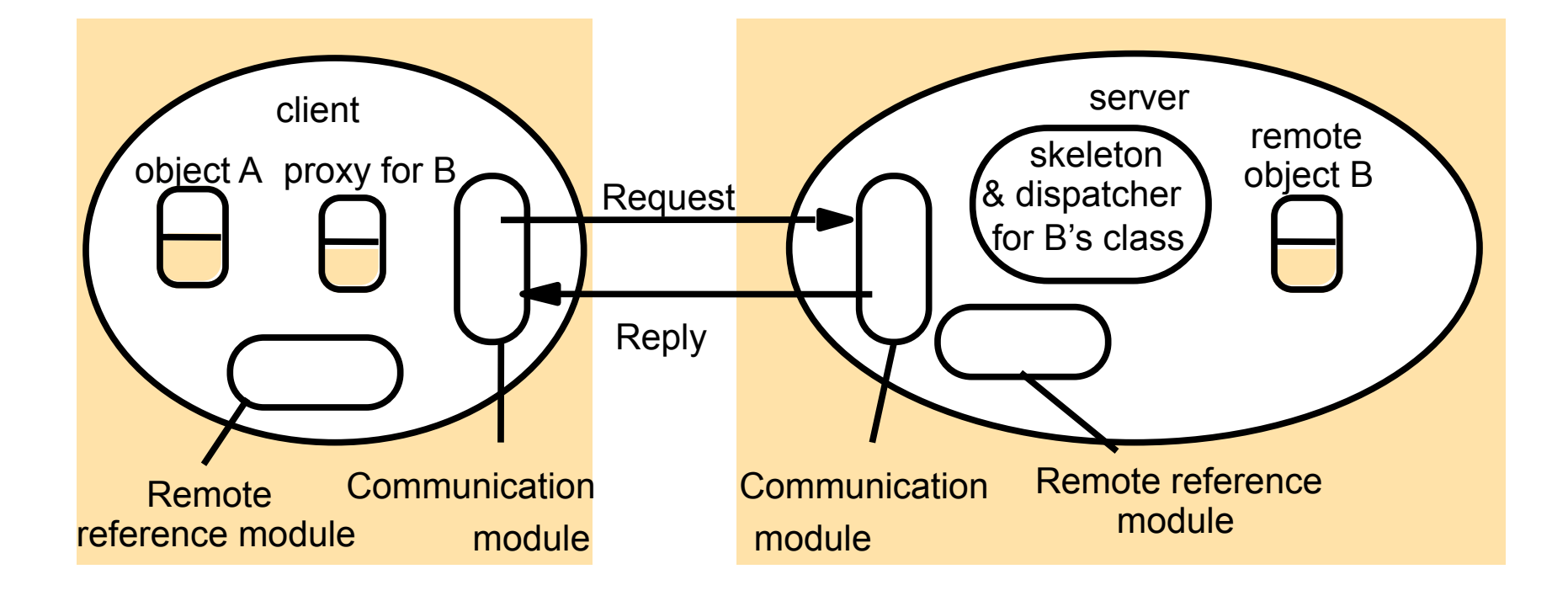

#### A Generic Remote Reference Module

The remote reference module holds a table that records the correspondence between local object references in that process and remote object references (which are system wide).

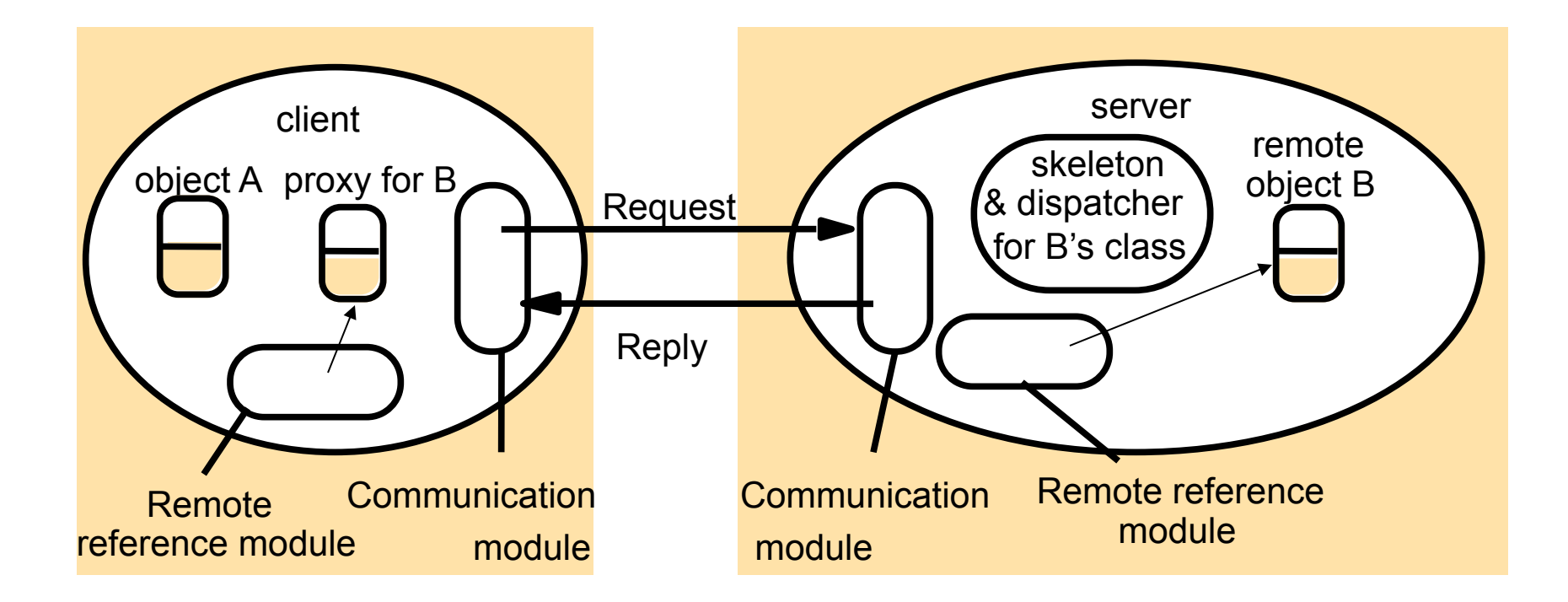

#### A Generic Communication Module

Coordinate to provide a specified invocation semantics. The communication module selects the dispatcher for the class of the object to be invoked, passing on the remote object's local reference.

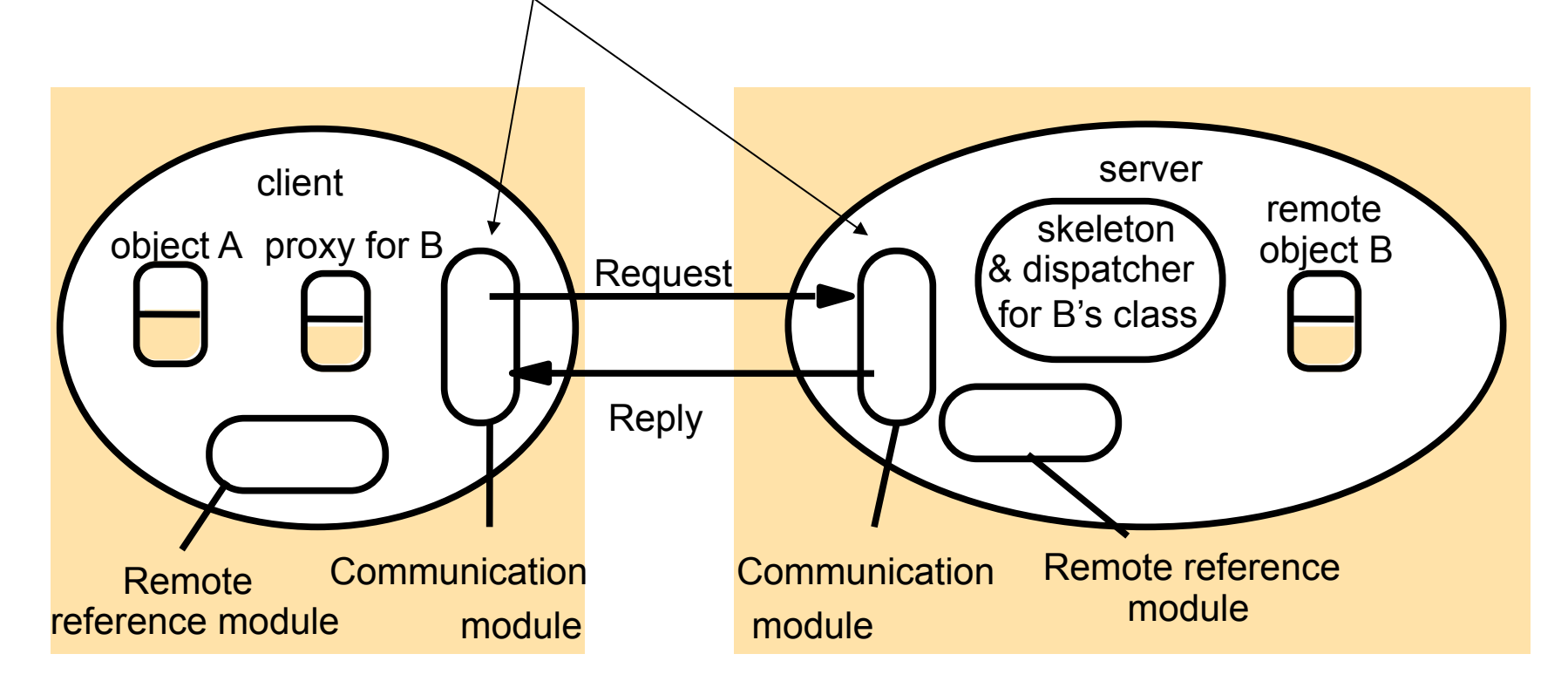

#### Proxies

The proxy makes the RMI transparent to the caller. It marshals and unmarshals parameters. There is one proxy for each remote object. Proxies hold the remote object reference.

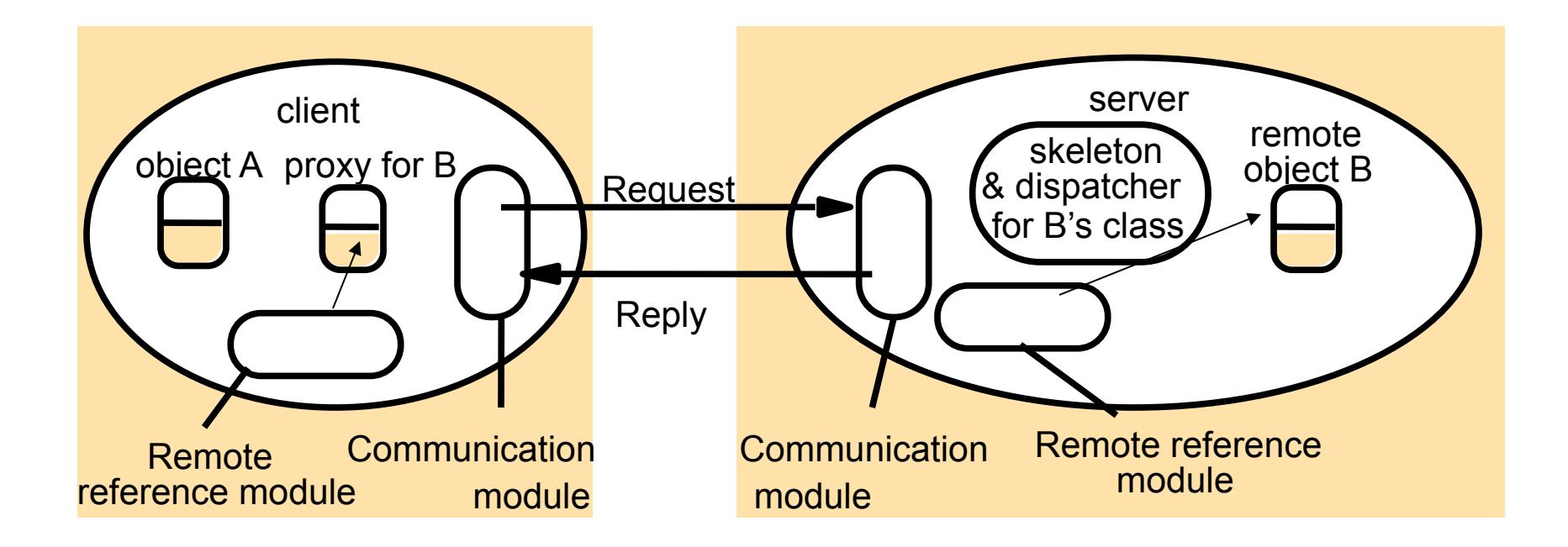

#### Generic Dispatchers and Skeletons (1)

The server has one dispatcher and skeleton for each class representing a remote object. A request message with a methodID is passed from the communication module. The dispatcher calls the method in the skeleton passing the request message. The skeleton implements the remote object' s interface in much the same way that a proxy does. The remote reference module may be asked for the local location associated with the remote reference.

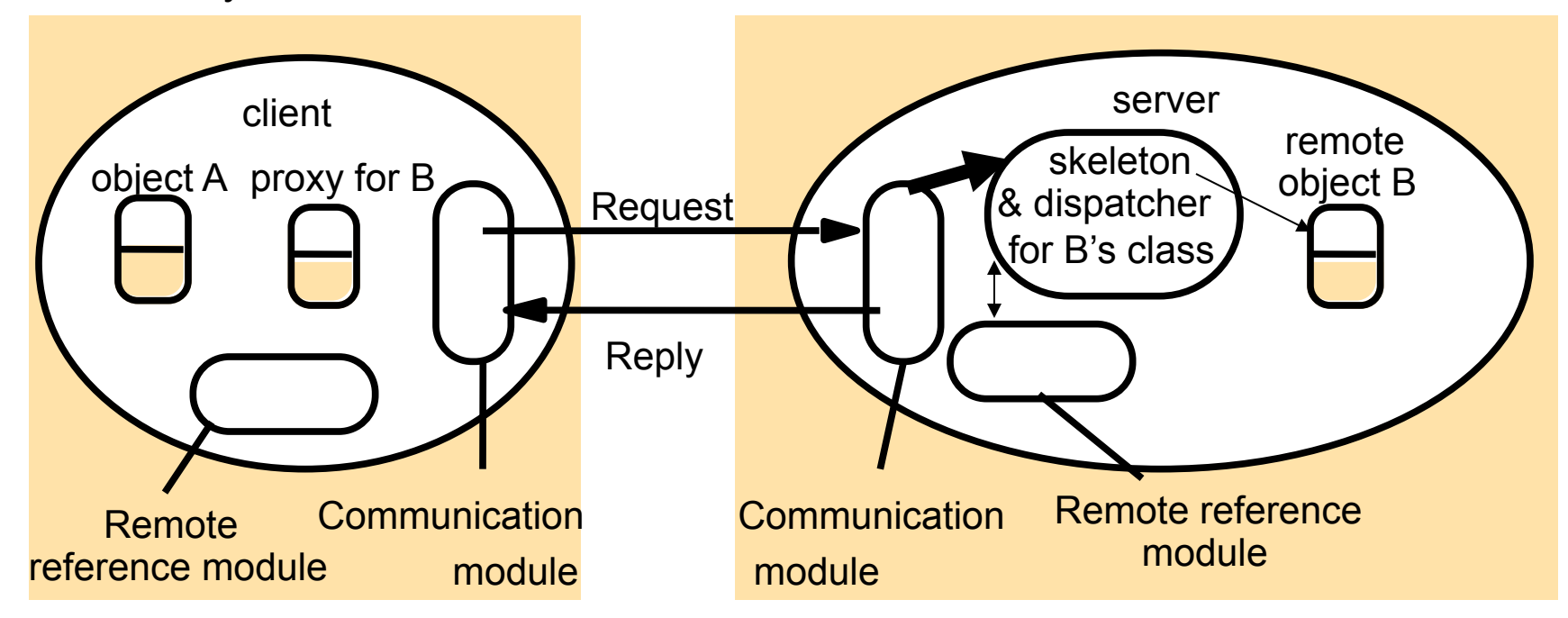

#### Generic Dispatchers and Skeletons (2)

The communication module selects the dispatcher based upon the remote object reference. The dispatcher selects the method to call in the skeleton. The skeleton unmarshalls parameters and calls the method in the remote object.

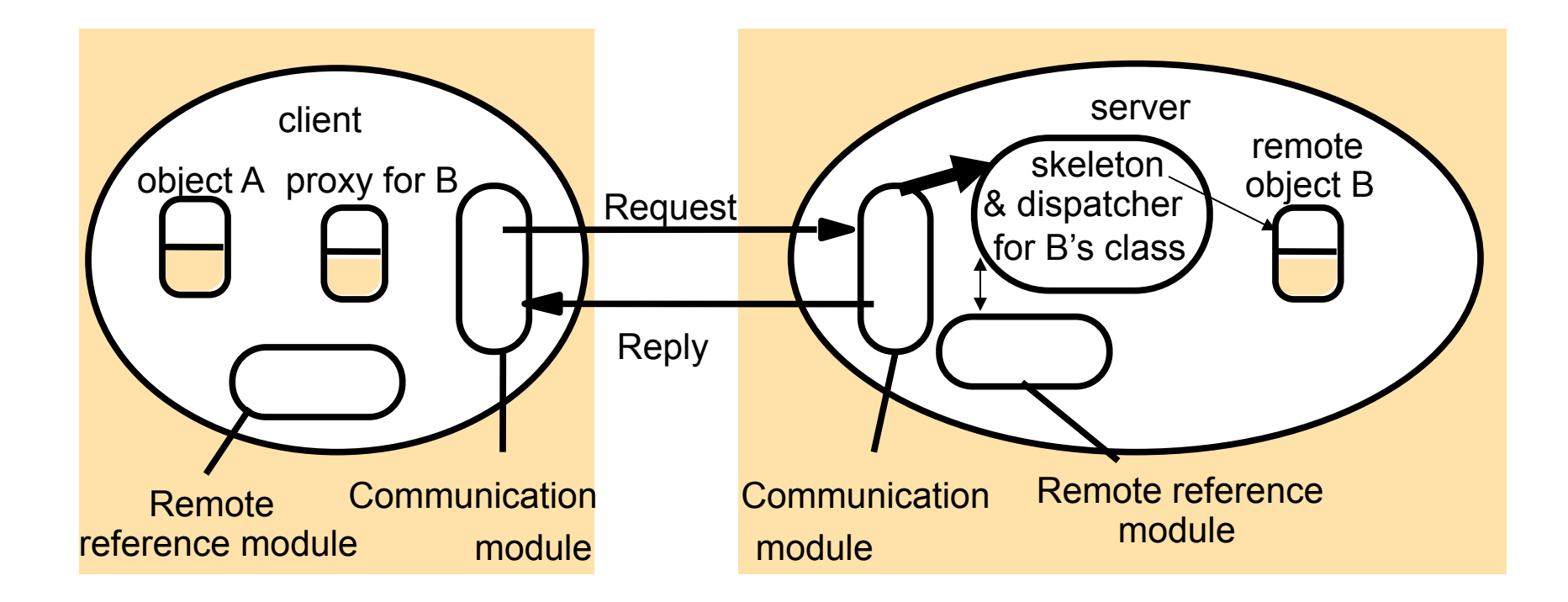

#### Binders

#### Java uses the rmiregistry

#### CORBA uses the CORBA Naming Service

**Binders allow an object to be named and registered.** 

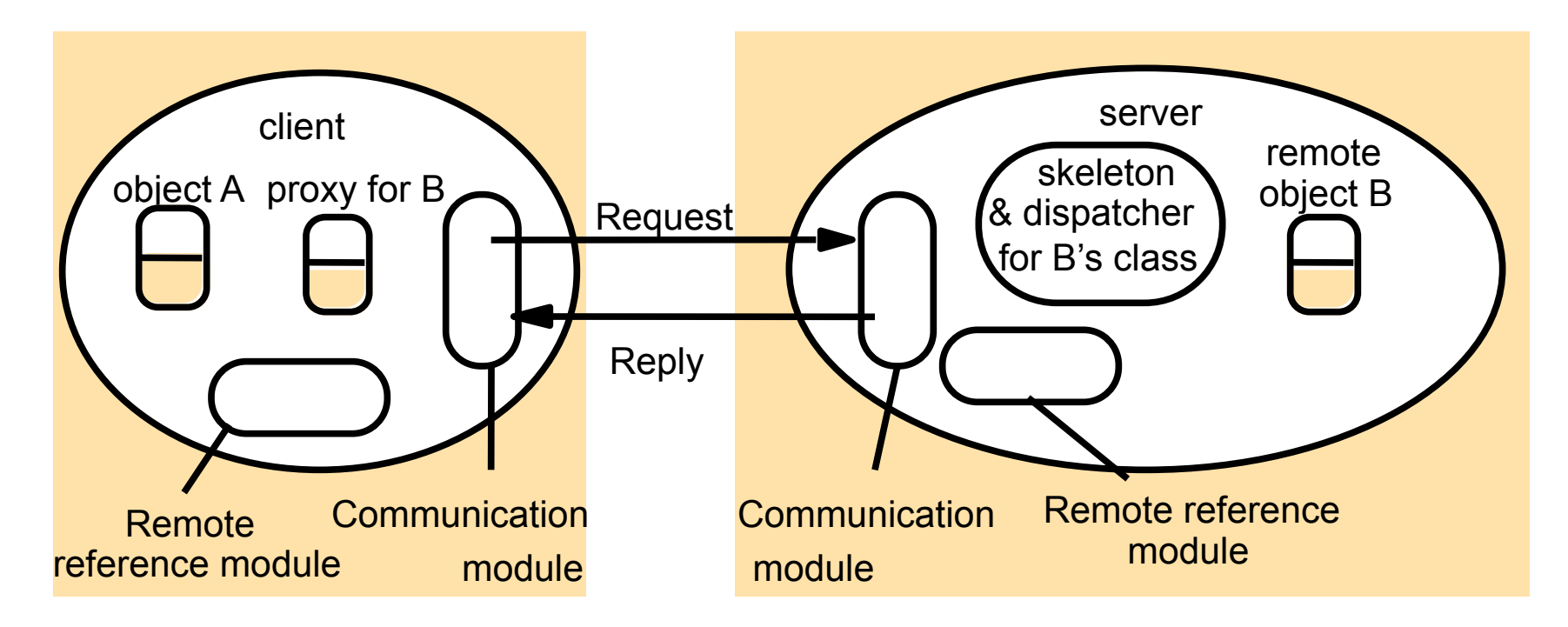

#### Java RMI

- A naming or directory service is run on a well-known host and port number.
- Usually a DNS name is used instead of an IP address.
- RMI itself includes a simple service called the RMI Registry. The RMI Registry runs on each machine that hosts remote service objects and accepts queries for services, by default on port 1099.

#### Java RMI

- On the client side, the RMI Registry is accessed through the static class Naming. It provides the method lookup() that a client uses to query a registry.
- The registry is not the only source of remote object references. A remote method may return a remote reference.
- 95-702 Distributed Systems **24** • The registry returns references when given a registered name. It may also return stubs to the client. You don't see the stubs in recent editions of Java.

#### Java RMI

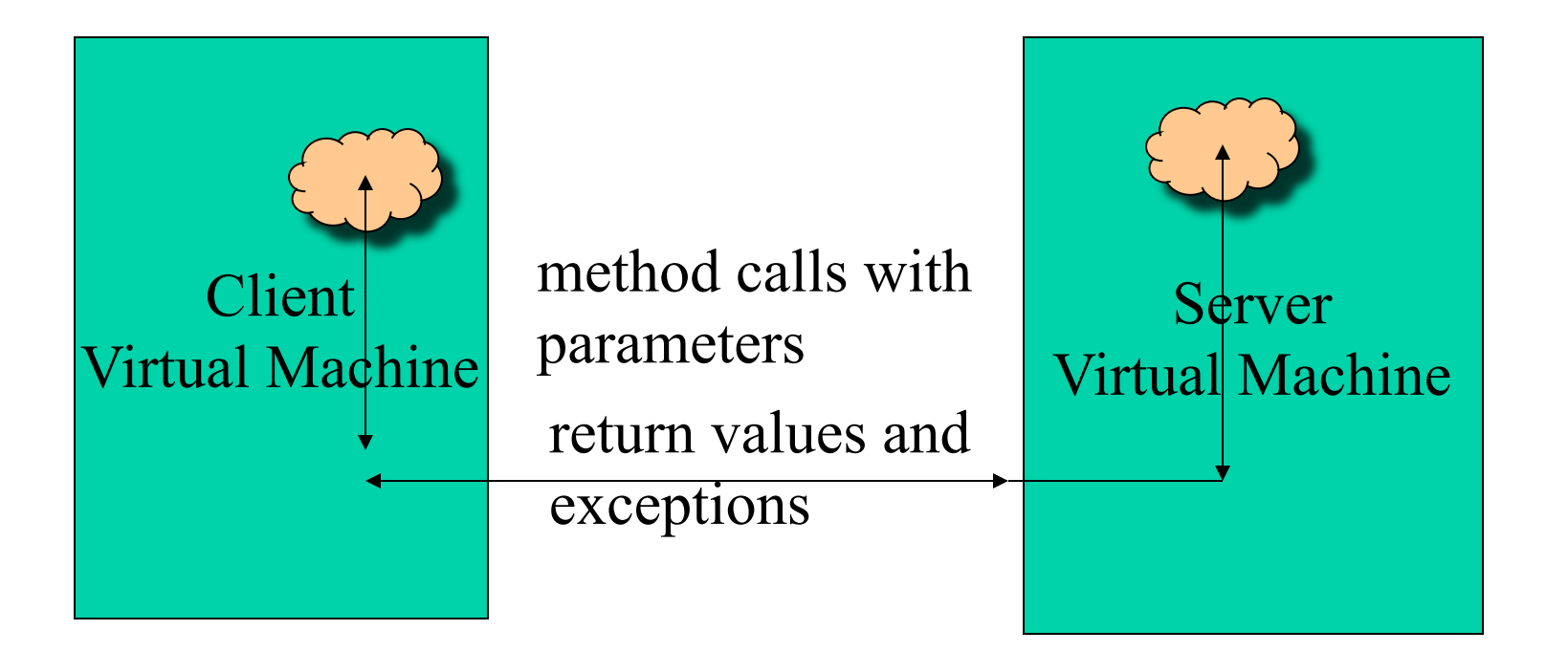

The roles of client and server only apply to a single method call. It is entirely possible for the roles to be reversed.

#### Example: Asynchronous Chat (1)

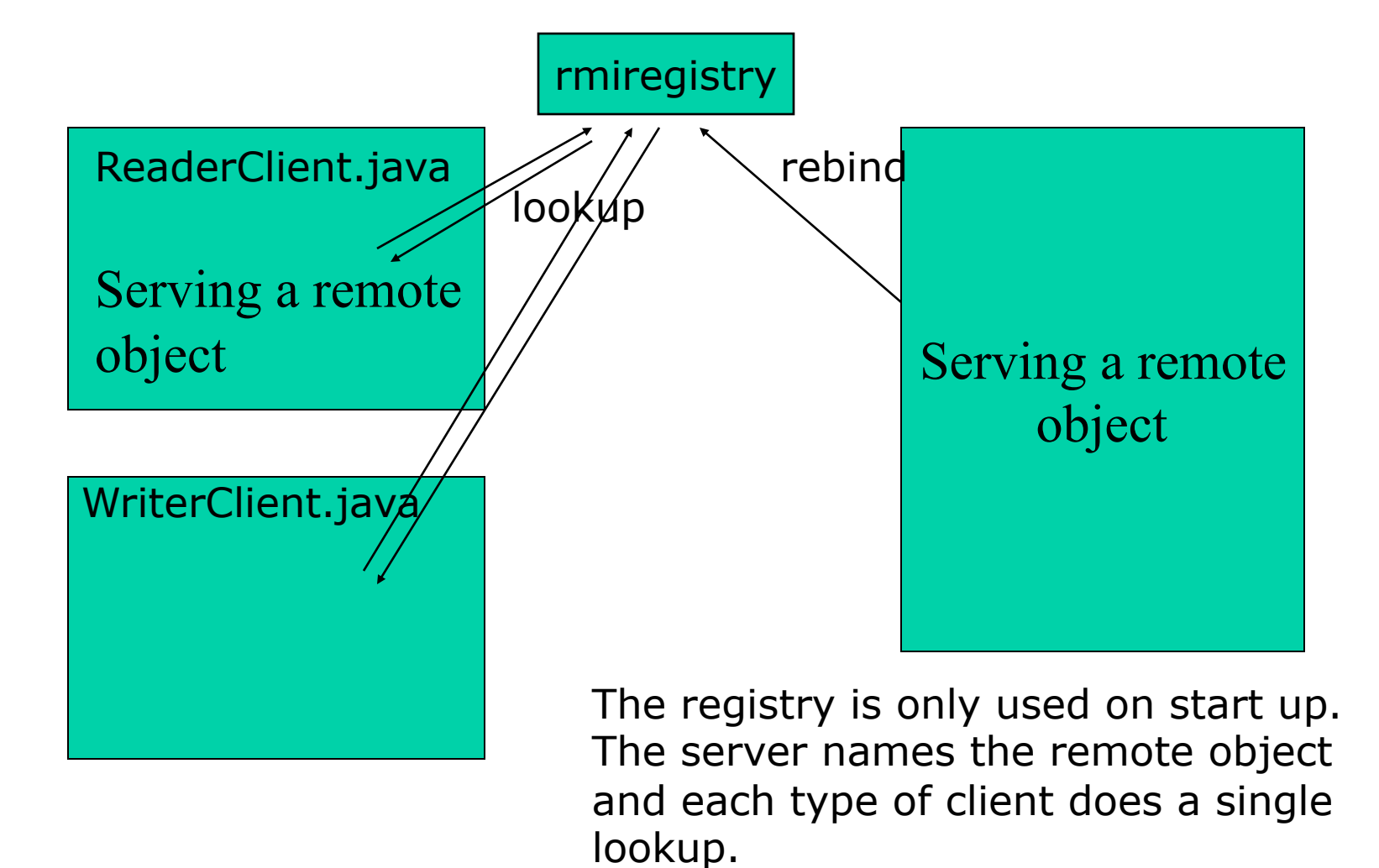

#### Example: Asynchronous Chat (2)

![](_page_26_Figure_1.jpeg)

The ReaderClient calls the register method on the server side remote object. It passes a remote object reference.

# The Proxy Design Pattern

![](_page_27_Figure_1.jpeg)

# Simple Java RMI Example 1 - A Client

import java.rmi.\*;

public class ProductClient {

public static void main(String args[]) {

System.setSecurityManager( new RMISecurityManager());

String  $url = "rmi://localhost/";$ 

```
try { // get remote references 
          Product c1 = (Product) \Naming. lookup (url + "toaster");Product c2 = (Product) \Naming. lookup (url + "microwave"); // make calls on local stubs 
           // get two String objects from server 
           System.out.println(c1.getDescription()); 
           System.out.println(c2.getDescription()); 
 } 
      catch( Exception e) {
```

```
System.out.println("Error " + e);
```

```
 } 
     System.exit(0); 
 }
```
}

# Notes about the client(1)

- The default behavior when running a Java application is that no security manager is installed. A Java application can read and write files, open sockets, start print jobs and so on.
- Applets, on the other hand, immediately install a security manager that is quite restrictive.
- A security manager may be installed with a call to the static setSecurityManager method in the System class.

# Notes about the client(2)

- Any time you load code from another source (as this client might be doing by dynamically downloading the stub class), you need a security manager.
- By default, the RMISecurityManager restricts all code in the program from establishing network connections. But, this program needs network connections.
	- -- to reach the RMI registry
	- -- to contact the server objects
- 95-702 Distributed Systems **32** • So, Java requires that we inform the security manager through a policy file.

# Notes about the client(3)

- The Naming class provides methods for storing and obtaining references to remote objects in the remote object registry.
- Callers on a remote (or local) host can lookup the remote object by name, obtain its reference, and then invoke remote methods on the object.
- lookup is a static method of the Naming class that returns a reference to an object that implements the remote interface. Its single parameter contains a URL and the name of the object.

# Notes about the client(4)

The object references c1 and c2 do not actually refer to objects on the server. Instead, these references refer to a stub class that must exist on the client.

Product  $c1 = (Product) \Naming. lookup (url + "toaster");$ Product  $c2 = (Product) Naming, lookup(url + "microwave");$ 

The stub class is in charge of object serialization and transmission. it's the stub object that actually gets called by the client with the line

System.out.println(c1.getDescription());

# File client.policy

```
grant 
   { permission java.net.SocketPermission 
           "*:1024-65535", "connect"; 
};
```
This policy file allows an application to make any network connection to a port with port number at least 1024. (The RMI port is 1099 by default, and the server objects also use ports  $>= 1024.$ 

# Notes About the client(5)

When running the client, we must set a system property that describes where we have stored the policy.

> javac ProductClient.java java –Djava.security.policy=client.policy ProductClient

## Files on the Server Product.java

// Product.java

}

import java.rmi.\*;

public interface Product extends Remote {

String getDescription() throws RemoteException;

#### Notes on Product Interface

- This interface must reside on both the client and the server. RMI is not about compilation against remote objects.
- All interfaces for remote objects must extend remote.
- Each method requires the caller to handle a RemoteException (if any network problems occur).

#### Files on the Server ProductImpl.java

```
// ProductImpl.java 
import java.rmi.*; 
import java.rmi.server.*;
```

```
public class ProductImpl extends UnicastRemoteObject 
                          implements Product {
```

```
 private String name;
```
}

```
95-702 Distributed Systems 39
 public ProductImpl(String n) throws RemoteException { 
   name = n;
 } 
 public String getDescription() throws RemoteException { 
   return "I am a " + name + ". Buy me!";
}
```
# Notes on ProductImpl.java

- This file resides on the server.
- It is used to automatically generate the stub class that is required by the client. In order to create such a stub class we can use the rmic program on the server:

 javac ProductImpl.java rmic –v1.2 ProductImpl

• This creates the file ProductImpl Stub.class ( skeleton classes are no longer needed in JDK1.2 )

#### Files on the server ProductServer.java

// ProductServer.java import java.rmi.\*; import java.rmi.server.\*;

public class ProductServer {

public static void main(String args[]) {

try {

 System.out.println("Constructing server implementations..."); ProductImpl p1 = new ProductImpl("Blackwell Toaster"); ProductImpl  $p2$  = new ProductImpl("ZapXpress Microwave"); System.out.println("Binding server implementations to registry...");

```
Naming.rebind("toaster", p1);
```

```
Naming.rebind("microwave",p2);
```
System.out.println("Waiting for invocations from clients...");

```
}
        catch(Exception e) { 
          System.out.println("Error: " + e); 
 } 
 } 
}
```
## Notes on the ProductServer.java

- The server program registers objects with the bootstrap registry service, and the client retrieves stubs to those objects.
- You register a server object by giving the bootstrap registry service a reference to the object and a unique name.

ProductImpl  $p1$  = new ProductImpl("Blackwell Toaster"); Naming.rebind("toaster", p1);

# Summary of Activities

- 1. Compile the java files: javac \*.java
- 2. Run rmic on the ProductImpl.class producing the file ProductImpl\_Stub.class rmic –v1.2 ProductImpl
- 3. Start the RMI registry start rmiregistry
- 4. Start the server start java ProductServer
- 5. Run the client

java –Djava.security.policy=client.policy ProductClient

#### Parameter Passing in Remote Methods

When a remote object is passed from the server, the client receives a stub (or already has one locally):

Product  $c1 = (Product) \Naming. lookup (url + "toaster");$ 

Using the stub, it can manipulate the server object by invoking remote methods. The object, however, remains on the server.

#### Parameter Passing in Remote Methods

It is also possible to pass and return *any* objects via a remote method call, not just those that implement the remote interface.

The method call

c1.getDescription()

95-702 Distributed Systems **46** returned a full blown String object to the client. This then became the client's String object. It has been copied via java serialization.

### Parameter Passing in Remote Methods

This differs from local method calls where we pass and return references to objects.

To summarize, remote objects are passed across the network as stubs (remote references). Nonremote objects are copied.

Whenever code calls a remote method, the stub makes a package that contains copies of all parameter values and sends it to the server, using the object serialization mechanism to marshall the parameters.

## Java RMI Example 2 - RMI Whiteboard

- See Coulouris Text
- Client and Server code stored in separate directories
- Stub code available to client and server (in their classpaths) and so no need for RMISecurity Manager
- All classes and interfaces available to both sides

# Client Directory

GraphicalObject.class GraphicalObject.java Shape.class Shape.java ShapeList.class ShapeList.java ShapeListClient.class ShapeListClient.java ShapeListServant\_Stub.class java ShapeListClient ShapeServant Stub.class Client side steps The stub classes were created on the server side and copied to the client javac \*.java

#### Server Directory

GraphicalObject.class GraphicalObject.java Shape.class Shape.java ShapeList.class ShapeList.java ShapeListServant.class ShapeListServant.java ShapeListServant\_ Stub.class ShapeListServer.class ShapeListServer.java ShapeServant.class ShapeServant.java ShapeServant\_Stub.class

#### Server side steps

javac \*.java rmic –V1.2 ShapeServant rmic –V1.2 ShapeListServant copy stubs to client start rmiregistry java ShapeListServer

# GraphicalObject.java

// GraphicalObject.java // Holds information on a Graphical shape

import java.awt.Rectangle; import java.awt.Color; import java.io.Serializable;

public class GraphicalObject implements Serializable{

 public String type; public Rectangle enclosing; public Color line; public Color fill; public boolean isFilled;

```
// constructors 
    public GraphicalObject() { }
```

```
 public GraphicalObject(String aType, Rectangle anEnclosing, 
   Color aLine,Color aFill, boolean anIsFilled) { 
        type = aType;enclosing = anEnclosing; 
        line = aLine; 
        fill = aFill;isFilled = anIsFilled; 
   } 
   public void print(){ 
        System.out.print(type); 
        System.out.print(enclosing.x + " , " + enclosing.y + " , " 
   + enclosing.width + ", " + enclosing.height);
        if(isFilled) System.out.println("- filled");else 
  System.out.println("not filled"); 
   }
```
}

#### Shape.java

// Shape.java // Interface for a Shape

import java.rmi.\*; import java.util.Vector;

public interface Shape extends Remote {

int getVersion() throws RemoteException;

GraphicalObject getAllState() throws RemoteException;

}

# ShapeServant.java

```
// ShapeServant.java 
// Remote object that wraps a Shape
```

```
import java.rmi.*; 
import java.rmi.server.UnicastRemoteObject;
```
public class ShapeServant extends UnicastRemoteObject implements Shape {

```
 int myVersion; 
 GraphicalObject theG;
```

```
 public ShapeServant(GraphicalObject g, int version)throws RemoteException{ 
theG = q;
myVersion = version; 
 }
```

```
public int getVersion() throws RemoteException { 
           return myVersion; 
  }
```

```
 public GraphicalObject getAllState() throws RemoteException{ 
   return theG;
```
}

}

# ShapeList.java

// ShapeList.java // Interface for a list of Shapes

import java.rmi.\*; import java.util.Vector;

}

public interface ShapeList extends Remote {

 Shape newShape(GraphicalObject g) throws RemoteException; Vector allShapes()throws RemoteException; int getVersion() throws RemoteException;

# ShapeListServant.java

// ShapeList.java // Remote Object that implements ShapeList

import java.rmi.\*; import java.rmi.server.UnicastRemoteObject; import java.util.Vector;

public class ShapeListServant extends UnicastRemoteObject implements ShapeList{

```
 private Vector theList; 
 private int version;
```

```
 public ShapeListServant()throws RemoteException{ 
  the List = new Vector();
  version = 0;
 }
```

```
 public Shape newShape(GraphicalObject g) throws 
               RemoteException{ 
    version++; 
      Shape s = new ShapeServant( g, version); theList.addElement(s); 
    return s; 
   }
```

```
 public Vector allShapes() throws RemoteException{ 
     return theList; 
}
```

```
 public int getVersion() throws RemoteException{ 
  return version;
```
}

}

## ShapeListServer.java

// ShapeListServer.java // Server to install remote objects

// Assume all stubs available to client and server // so no need to create a // RMISecurityManager with java.security.policy

import java.rmi.\*;

public class ShapeListServer {

public static void main(String args[]){

System.out.println("Main OK");

try{

}

}

}

ShapeList aShapelist = new ShapeListServant();

 System.out.println("Created shape list object"); System.out.println("Placing in registry");

Naming.rebind("ShapeList", aShapelist);

System.out.println("ShapeList server ready");

```
 }catch(Exception e) { 
    System.out.println("ShapeList server main " + 
                       e.getMessage());
```
# ShapeListClient.java

// ShapeListClient.java // Client - Gets a list of remote shapes or adds a shape // to the remote list

import java.rmi.\*; import java.rmi.server.\*; import java.util.Vector; import java.awt.Rectangle; import java.awt.Color;

public class ShapeListClient{

public static void main(String args[]){

```
 String option = "Read"; 
String shapeType = "Rectangle";
```

```
 // read or write 
if(args.length > 0) option = args[0];
```

```
 // specify Circle, Line etc 
if(args.length > 1) shapeType = args[1];
```

```
System.out.println("option = " + option +
                      "shape = " + shapeType);
 ShapeList aShapeList = null;
```
#### try{  $aShapeList = (ShapeList)$ Naming.lookup("//localhost/ShapeList");

System.out.println("Found server");

```
95-702 Distributed Systems 65
Vector sList = aShapeList.allShapes(); 
 System.out.println("Got vector"); 
 if(option.equals("Read")){ 
       for(int i=0; i \leqsList.size(); i++){
                 GraphicalObject g =((Shape)sList.elementAt(i)).getAllState(); g.print(); 
 } 
  } 
  else { // write to server 
      GraphicalObject g = new GraphicalObject( 
                       shapeType, new Rectangle(50,50,300,400), 
                           Color.red,Color.blue, false); 
            System.out.println("Created graphical object"); 
            aShapeList.newShape(g); 
            System.out.println("Stored shape"); 
 }
```
}catch(RemoteException e) {

}

}

System.out.println("allShapes: " + e.getMessage());

}catch(Exception e) {

System.out.println("Lookup: " + e.getMessage());}